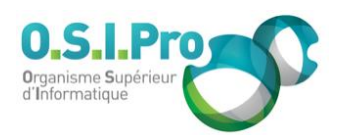

# **Caractéristiques**

Durée : 3 jours Modalité : présentiel Niveau : débutant Type : professionnalisation Formacode : 71 110 Taux de satisfaction : 4,8/5

# **Méthodes pédagogiques**

- Pédagogie par objectif
- Alternance de pédagogie par exposé et de pédagogie participative sur cas pratiques professionnels
- Productions individuelles

## **Modalités d'évaluation**

- **Exaluation et régulations** individualisées
- Possibilité de certification suivant cursus
- Questionnaire d'évaluation et certificat de stage

# **Moyens et supports**

- **5 salles pouvant accueillir entre** 6 à 12 stagiaires
- Postes de travail en réseau sous Windows 10 Pro ou ultérieur
- Kit de vidéo projection ou grand écran connecté
- Supports de cours et d'exercices papiers et/ou numériques
- Supports complémentaires possibles par e-learning
- Formateur professionnel de plus de dix ans d'expérience et/ou expert de Bac+5 à Bac +7

## **Tarif**

▪ Pour connaître les tarifs de la formation en Inter, en Intra, en CPF (si éligible) et nos délais d'accès à cette formation, merci de nous contacter

## **Accessibilité aux personnes handicapées**

- En cas de formation réalisée en présentiel les locaux sont garantis accessibles aux PMR. Pour d'autres handicaps, nous contacter pour la mise en place des moyens de compensation
- Contactez notre référent PSH (cfa@osipro.re)

# **Autocad** *"Dessiner des plans en 2D ou 3D"*

# **Objectifs**

- La maîtrise de la réalisation de dessin ou de schéma de base en 2D ou 3D
- L'utilisation d'Autocad comme format d'échange

# **Prérequis et public concerné**

- Tout utilisateur ayant à mettre en œuvre le logiciel Autocad pour la réalisation ou la modification de dessins 2D ou 3D
- Aucune expérience préalable n'est requise mais une connaissance de l'environnement Windows, Mac OS ou de Linux est nécessaire

# **Programme**

# **Notions de DAO/CAO**

- Connaître l'objectif et les domaines d'application d'Autocad
- Connaître les étapes essentielles pour réaliser un dessin
- Connaître la notion de calques (couches)
- Connaître les différents espaces de travail (2D et 3D)
- Connaître l'organisation de la fenêtre : les rubans, les barres d'outils, la barre d'état
- Connaître et comprendre la zone de lignes de commande
- Connaître la manipulation des boîtes d'outils flottantes

## **Présentation des outils d'Autocad**

- Accéder aux outils de dessin et de texte
- Accéder aux outils de modification
- Accéder aux outils de cotations
- Accéder aux outils de construction : miroir, copie…
- Accéder aux formes volumiques : cube, pyramide...

# **Manipulation de base**

- Utiliser les outils de dessin et d'insertion de texte
- Utiliser les points d'accrochage aux objets (milieu, intersection, centre…)
- Construire et modifier les objets (copier, déplacer, effacer, étirer…)

## **Aides au dessin**

- Utiliser les outils d'aide au dessin (grille, résol, ortho…)
- Utiliser les raccourcis claviers, les poignées
- Utiliser le menu contextuel

# **Les calques**

- Utiliser et créer des calques
- Définir les attributs des calques (couleur, type ligne)
- Activer/désactiver un calque, verrouiller ou geler un calque

## **La sélection d'objet**

- Sélectionner avec la souris
- Ajouter/retirer des objets
- Sélectionner par capture/fenêtre
- Filtrer la sélection, utiliser les poignées de sélection

## **Les cotations**

- Insérer des cotations linéaires
- **Coter un cercle ou un arc, coter un angle**
- Paramétrer les cotations : police, couleur, flèches…

## **Le multifenêtrage**

- Passer de l'espace objet aux présentations
- Afficher plusieurs vues dans une présentation
- Insérer un cartouche

# **Préparation de l'impression**

- Mettre en page
- Régler les paramètres d'impression (trait, format, orientation, zones du dessin…)

## ▪ Imprimer